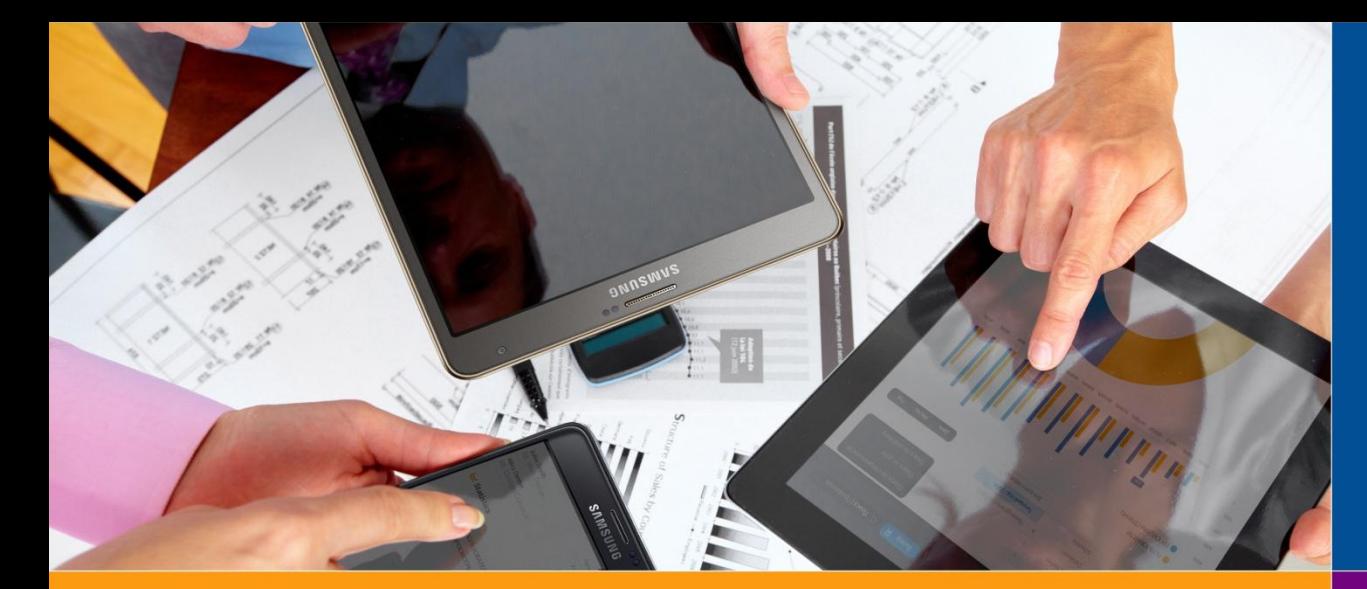

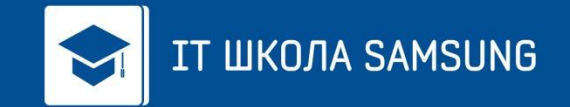

ИНДИВИДУАЛЬНЫЙ ПРОЕКТ

**Город: Площадка: Учащийся: Преподаватель: Москва ТОЦ Москва Мамаев Алексей Ильин В. В.**

Столицы мира

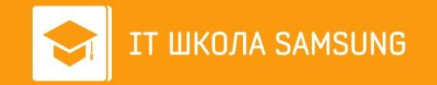

Основная цель игры – помочь пользователю запомнить как можно больше столиц государств в интерактивной форме.

Игра окажется полезной как школьникам, которым необходимо подготовиться к урокам географии, так и всем желающим, кто хочет повысить свой уровень

эрудиции.

Всего в игре насчитывается 192 страны, столицы и флага из 5 частей света.

Также в приложении существует локальная таблица рекордов.

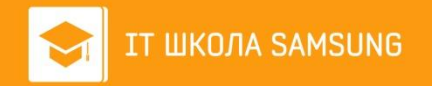

Создание игры-викторины со следующим функционалом:

- Случайным образом выбирается страна мира
- Пользователю дается на выбор четыре столицы варианты ответа
- На заднем плане транслируется флаг выбранной страны
- Пользователь может выбрать одну или несколько частей света, к странам которых он хочет подбирать столицы, или играть со странами всего мира

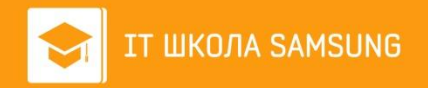

## Структура классов

Активности

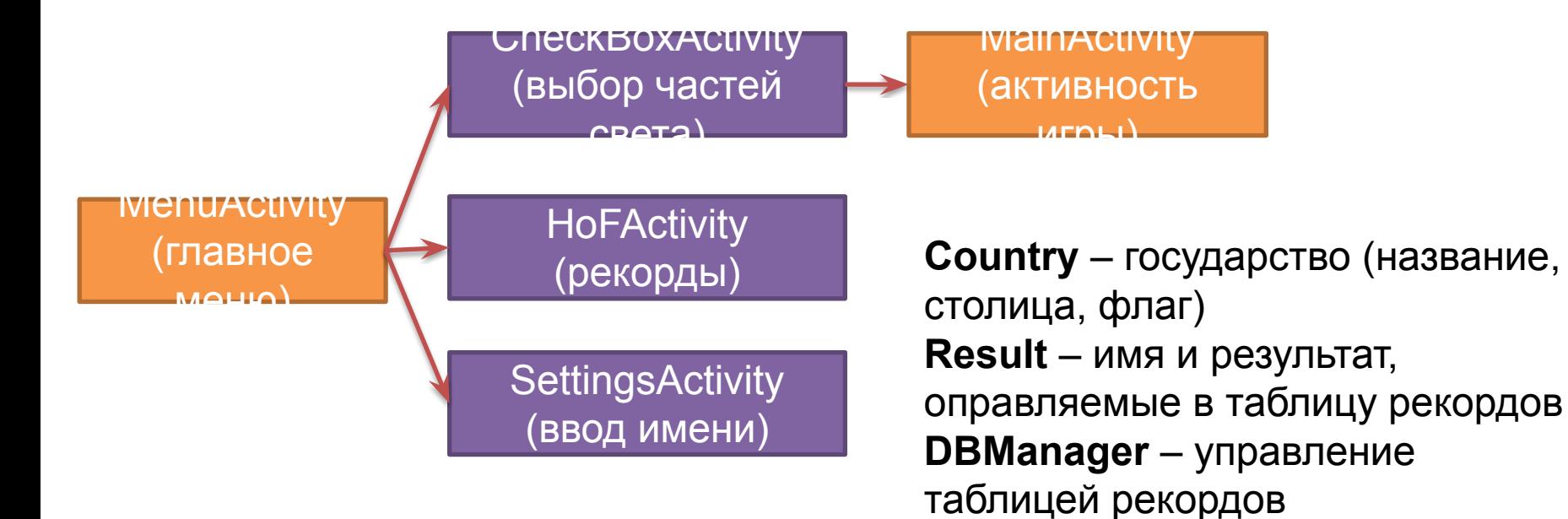

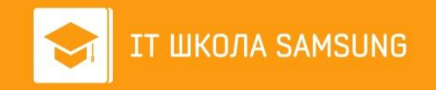

### Главное меню

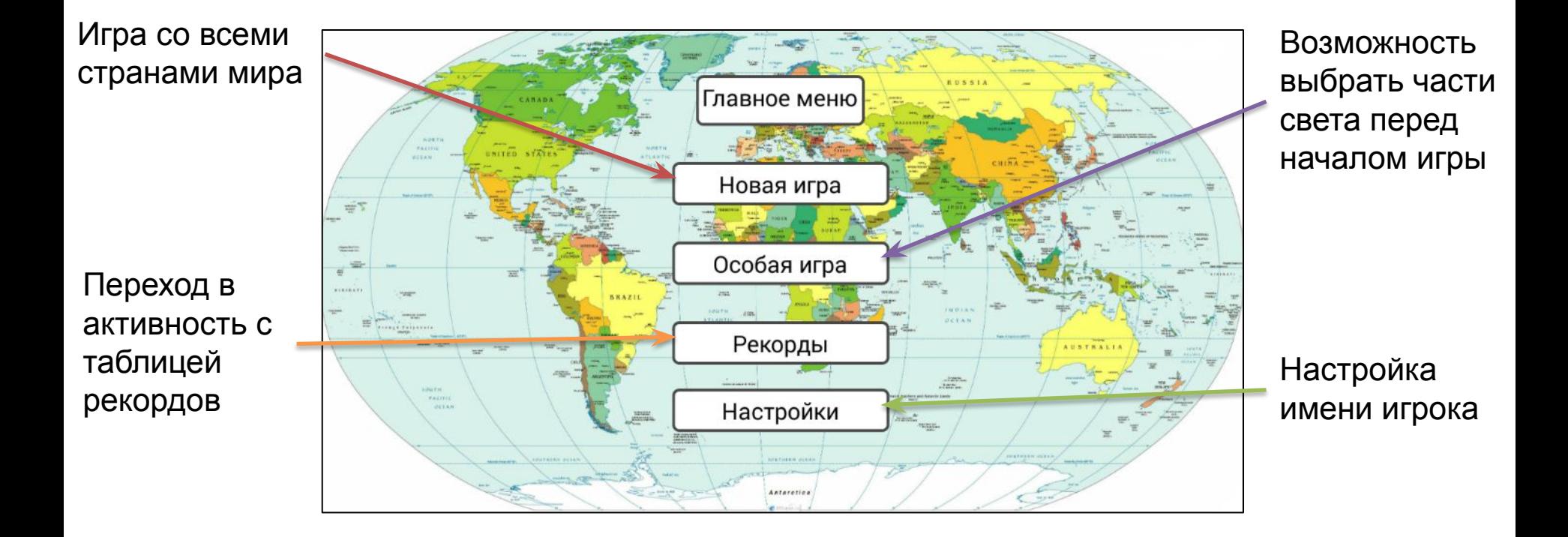

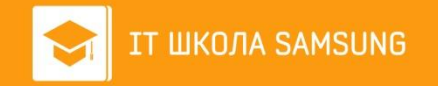

После перехода в «Особую игру» пользователь попадает в активность с пятью флажками, где может выбрать от одной до пяти частей света (если выбрано 0 частей, начинается игра со всеми странами).

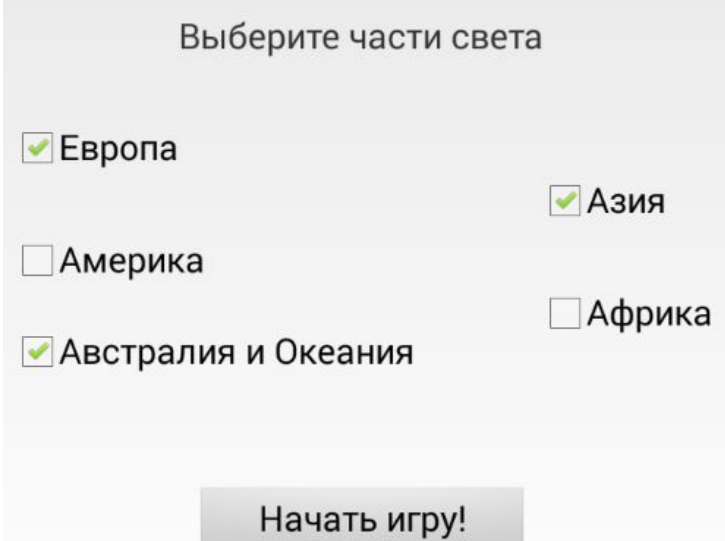

Отсюда в игровую активность передается массив булевых переменных, в зависимости от которых будет определяться, добавлять объекты данной части света или нет.

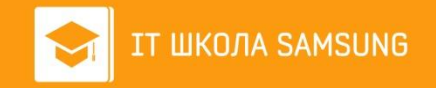

## Игровой процесс

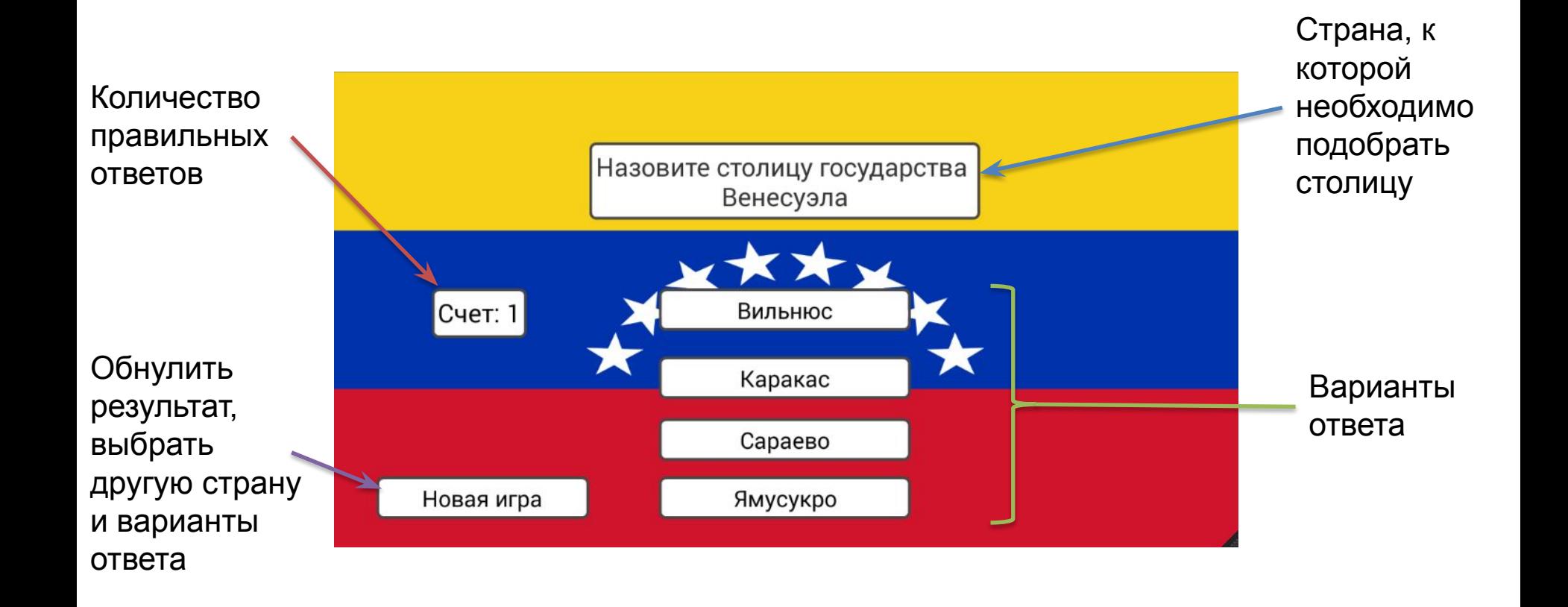

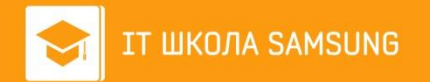

#### Анимация

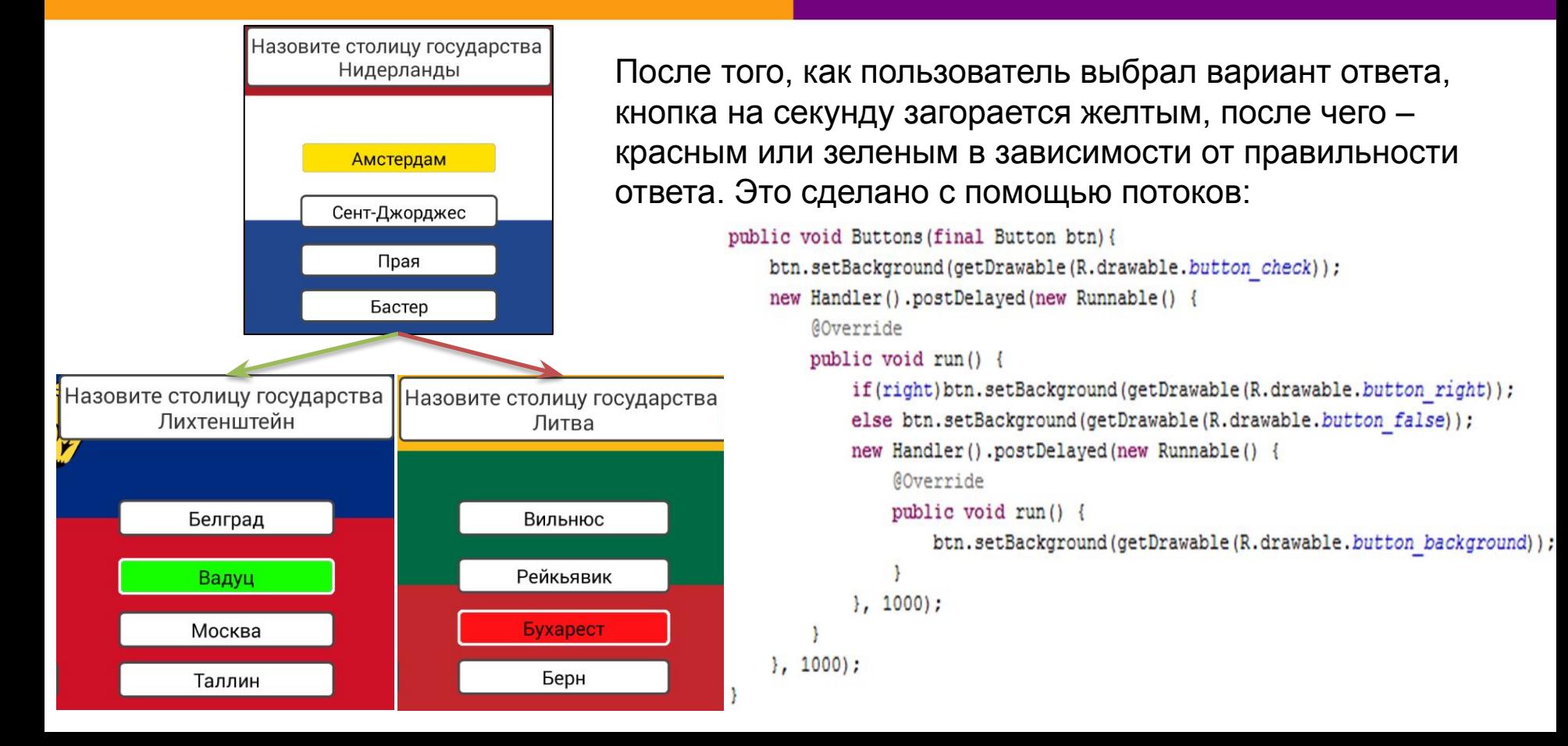

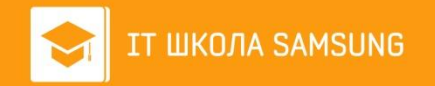

#### Выводы

- Научился программировать под Android
- Значительно увеличил знания в программировании на Java и в информационных технологиях вообще
- Освоил ООП и потоки
- Написал полезное приложение, улучшив знания в географии

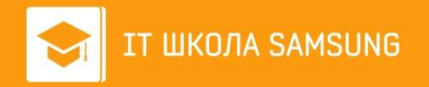

# Спасибо за внимание!

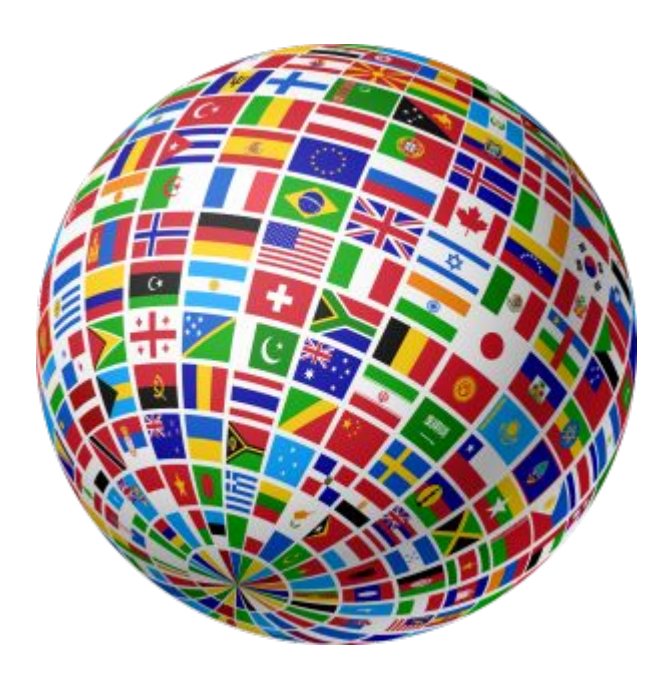